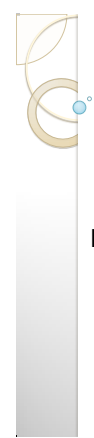

### **CSE 100: Computer Skills**

**Lecture 9: The Internet**

Shahadat Hussain Parvez

### **THE INTERNET AND THE WORLD WIDE WEB**

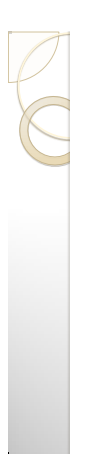

## The Internet's History

- 1969 ARPANET
	- Developed by the Department of Defense ◦ Connected universities and defense bases
- 1973 ARPANET connects to Europe

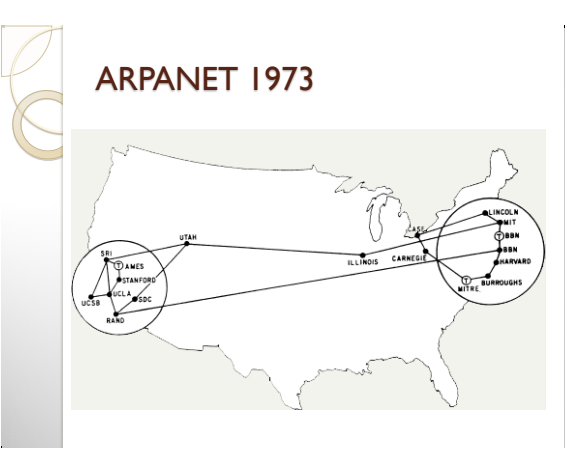

## The Internet's History

- Mid-1980s NSFNet
	- Network between supercomputers
	- Internet was the link to ARPANET
	- No commercial traffic allowed
- 1990s
	- ARPANET shut down
	- NSFNet abandoned
	- Commercial networks take over

## Internet in the 2000's

- 100,000 new web sites per month
- More than 50% of U.S. households online
- Access is available throughout the U.S.

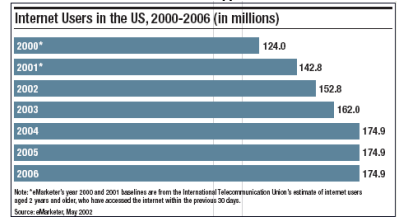

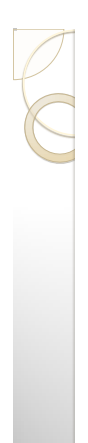

## Internet Today

- Over 4 billion people worldwide has internet access
- 54% internet penetration worldwide Internet Users in the World by Regions - December 31, 2017

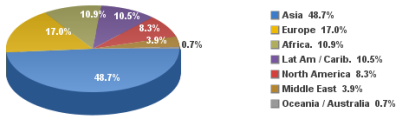

Source: Internet World Stats - www.internetworldstats.com/stats.htm Source: internet world Stats - www.internetworldstats.com<br>Basis: 4,156,932,140 Internet users in December 31, 2017<br>Copyright © 2018, Miniwatts Marketing Group

## The Internet's Major Services

- The World Wide Web (WWW)
	- Developed in 1993 by Tim-Berners Lee
	- Allowed connection of documents
	- Required a browser to read documents
- Electronic mail (e-mail)
- Instantaneous transmission of documents
- News
	- Often called newsgroups
	- Electronic discussions on several topics

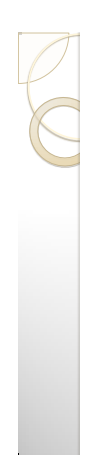

## The Internet's Major Services

- File Transfer Protocol (FTP) Sends and receives files
- Chat
	- Public real time conversation
	- Messenger, whatsapp, etc are examples
- Instant messaging
	- Private real time conversation
- Peer-to-peer services
	- Allows sharing of files among users
	- Bit Torrent and Napster are examples
	- Illegal to share copyrighted material

## The Internet's Major Services

- Social Networking sites
	- Used for communication between users
	- Mostly replaces uses of email for personal purposes
	- Facebook, Twitter, Instagram are examples
- Video sharing sites
	- Used to share videos among other users
	- Youtube, Vimeo, etc are examples
- Content discovery/ Search engine ◦ Used to discover new contents
	- Google, Bing, Reddit, etc are examples

## Accessing The Internet

- Internet Service Provider (ISP)
- Company that provides Internet access
- Dialup
	- Connects to Internet through phone line
	- Modem connects to the phone line
	- Slow connection
- High-speed access
	- Connect through a special line
	- 2 25 times faster than dialup
	- DSL, Cable, T1 are common

## Understanding the Internet

- The Internet allows accessing resources
- The Web simplifies the Internet
- The Web connects documents
	- Hypertext creates links between documents
	- Documents are stored on a web server
	- HTTP delivers documents

## Understanding the Internet

- Web site is a collection of documents
- Document is a web page ◦ Pages are published to the web
- Hypertext Markup Language
- 
- Creates web pages
- Describes how pages should look
- Content enclosed in tags
- <tag>content</tag>

## Understanding The Internet

- Browsers
	- Read and translate the HTML
	- Display web content
- Uniform Resource Locator (URL) ◦ Address of a web page

### **www.neub.edu.bd**

## Understanding The Internet

- Helper applications
	- Plug-ins
- Enhance a browser's functionality
- Streaming audio and video
- Sends the file in small chunks
- Chunks downloaded while others play

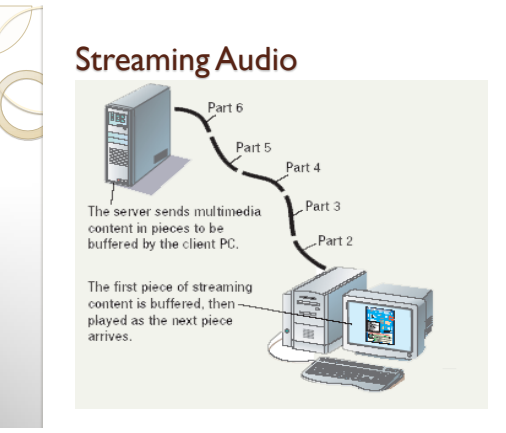

## Using a Browser And The WWW

- Browser starts on the home page
- Navigating the web
	- Enter a URL in the browser
	- Click a link
	- Links are typically blue underlined words
	- Image maps are picture links
- When finished, close the browser

## Searching the Web

- The Web is unorganized
- Directories
	- Categorize the Internet
- Search engines
	- Find sites by keyword

## Searching the Web

- Site searches
	- Large sites have an internal search
- Metasearch sites ◦ Search several web sites at once
- Sponsored links
- Sites pay for better search results

## Search Techniques

- Quote the exact phrase
- Use the keyword AND
- Use the keyword NEAR
- Avoid common words
- Use the site's advanced tools

### **E-MAIL AND OTHER INTERNET SERVICES**

## Using E-mail

- Exchanges messages with other users
	- Messages reach destination in seconds
	- Mail waits in mailbox until opened
	- Text, audio, pictures and video messages
- Configuring e-mail
	- e-mail clients read and send e-mail
	- Outlook and Eudora are common
		- Need name of mail server
		- Need username and password
	- Hotmail and Yahoo are online clients
	- No configuration needed

### Using e-mail

- e-mail addresses
	- Unique address
	- Allows sending and receiving
	- Username@isp.com
- Listserv
	- Lists of e-mail addresses
	- Each address gets the e-mail

# Using e-mail

- e-mail actions
	- Create a new message
	- Send an attachment
	- Reply to e-mail
	- Open attachments
	- Forward an e-mail

## Other Internet Features

- News
	- Public board devoted to a topic
- Thousands of topics available
- Messages are called threads
- Users can create threads
- Users can comment on threads
- Need a news reader program

## Other Internet Features

- File Transfer Protocol (FTP)
	- Copies files from a remote computer
	- FTP client is needed

### Some sites require a password

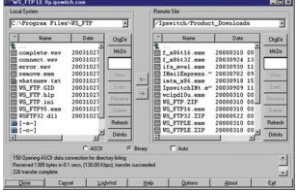

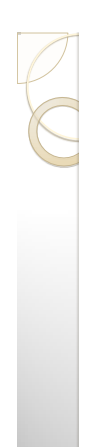

## Other Internet Features

- Internet Relay Chat (IRC)
	- Real time communication system
	- Multi-users with many channels (rooms)
	- Channels are dedicated to a topic
	- All users can read the comments
- $\bullet$  Instant messaging (IM)
	- Private, real-time communication
	- Message sent only to listed users
	- Buddy lists contain IM names

## Other Internet Services

- Online services
	- Company that offers access by subscription
	- Banks, games and research
- America Online offers content and Internet
- Peer-to-peer (P2P) services
	- User computers are connected together
	- No centralized organization
	- Users can communicate directly
	- Users can share files

## **DOING BUSINESS IN THE ONLINE WORLD**

# Consumer E-Commerce

- Online shopping
	- Purchasing through a web site
	- Also called Business to Consumer (B2C)
	- List of products is nearly endless
	- Features
		- · Searchable catalog
		- Secure checkout
		- Customer support page

## Consumer E-Commerce

- Online stores versus brick and mortar
	- Brick and mortar implies a physical store
	- Brick and mortar properties
	- Limited hours
	- Salespeople can offer assistance
	- Customers can handle the merchandise
	- Online store properties
	- Store is open 24 x 7
	- Salespeople usually not available
	- Can only view the merchandise

## Online vs. Brick and Mortar

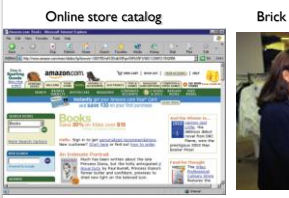

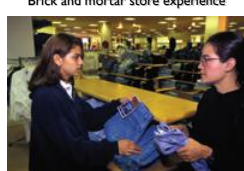

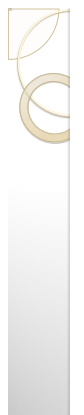

## Consumer E-Commerce

- Using online catalogs
	- Good online stores have a catalog
	- Products are often arranged by category
	- Products can be found by keyword

## Consumer E-Commerce

- Paying for purchases
	- Vendors accept several payment methods Credit cards
	- Paypal
	- Electronic Fund Transfer
	- Cash on delivery
	- May need to create an account
	- Simplifies shipping
	- Encourages repeat shopping

## Consumer E-Commerce

- Getting customer service
	- Needed to resolve problems
	- Understand the policies before ordering
	- Contact information
	- How you contact the vendor
	- Return policies
	- Availability and fee for returning items
	- Shipping policies
	- Charges and fees
	- Convenience fees

# Consumer E-Commerce

- Online banking
	- Most teller services handled online
	- Balances can be obtained
	- Bills can be paid
	- Access is typically very secure
	- Not available at all banks

## Consumer E-Commerce

- Online finance
- Broker and investment services
- Costs less than a traditional broker
- Stocks and bonds can be traded
- Loans can be procured
- Tax returns can be filed

## Business E-Commerce

- Business to business (B2B)
- Business transaction between companies
- Accounts for the majority of e-commerce
- Initially private networks were used
- Common transactions
- Reorder inventory
- Purchase stocks
- Credit checks

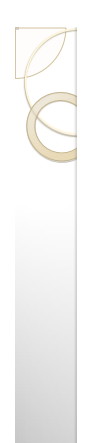

## Business E-Commerce

- Intranets and extranets
	- Business partners must work together Networks must work together
	- Intranet uses Internet technologies
	- Only internal workers can access resources Use a standard browser to access resources
	-
	- Extranets open the Intranet to clients
	- Clients have password level access
	- Allows the same abilities as employees
	- Very simple to use and setup

# Business E-Commerce

- Telecommuters
	- Employee working outside of the office
	- Connects to the office through technology
	- Several technologies are used
	- Home computer and the Internet
	- Key card changes passwords often
	- Encryption is used to protect data

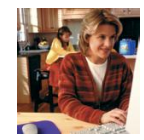

## **Security**

- Improved security measures
	- Before 1998, Web security was nonexistent
	- Now safer than restaurant purchases
	- All reputable sites protect their customers

## **Security**

- Secure web pages
	- Allows safe transmission of credit card
	- Use the secure socket layer (SSL) Encrypts data transmission to the server
	- Secure pages are easily identified
		- URL uses https://
		- Browser status bar shows a closed lock

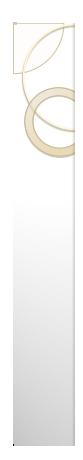

# Homework Based on Lecture 9

- Questions from Chapter 7, Introduction to computers by Mohammed Alamgir
- Exercise 35, 37, 38, 39, 41, 42, 43, 44, 49

END